## Collaborative writing >>>CLICK HERE<<<

Collaborative writing

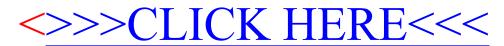